### МИНИСТЕРСТВО НАУКИ И ВЫСШЕГО ОБРАЗОВАНИЯ РОССИЙСКОЙ ФЕДЕРАЦИИ федеральное государственное автономное образовательное учреждение высшего образования "САНКТ-ПЕТЕРБУРГСКИЙ ГОСУДАРСТВЕННЫЙ УНИВЕРСИТЕТ АЭРОКОСМИЧЕСКОГО ПРИБОРОСТРОЕНИЯ"

Кафедра № 42

УТВЕРЖДАЮ

Руководитель направления

проф.,д.т.н.,доц.

(должность, уч. степень, звание)

### С.В. Мичурин

(инициалы, фамилия) (подпись)

«07» июня 2023 г

### РАБОЧАЯ ПРОГРАММА ДИСЦИПЛИНЫ

«Web-технологии» (Наименование дисциплины)

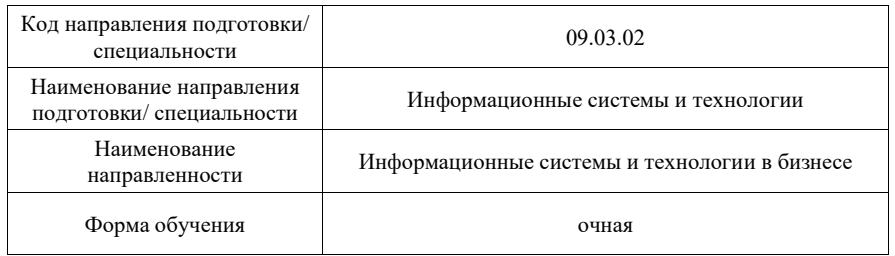

Лист согласования рабочей программы дисциплины

Программу составил (а)

(должность, уч. степень, звание)

доц.,к.т.н.,доц.  $Q2\rho qQ & 06.06.23$  О.И. Красильникова (должность, уч. степень, звание) (подбись, дата) (инициалы, фамилия)

Программа одобрена на заседании кафедры № 42 «07» июня 2023 г, протокол № 9/2022-23

Заведующий кафедрой № 42

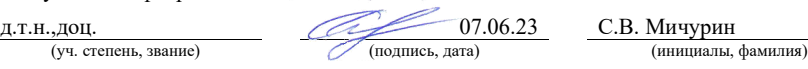

## Ответственный за ОП ВО 09.03.02(06)

 ст. преподаватель 07.06.23 В.А. Миклуш (должность, уч. степень, звание)

### Заместитель директора института №4 по методической работе

доц.,к.т.н.,доц. **17.** 07.06.23 А.А. Ключарев (должность, уч. степень, звание) **//** *(подпись*, дата) (инициалы, фамилия)

#### Аннотация

Дисциплина «Web-технологии» входит в образовательную программу высшего образования – программу бакалавриата по направлению подготовки/ специальности 09.03.02 «Информационные системы и технологии » направленности «Информационные системы и технологии в бизнесе». Дисциплина реализуется кафедрой «№42».

Дисциплина нацелена на формирование у выпускника следующих компетенций:

ПК-3 «Способен разрабатывать программное обеспечение, выполнять интеграцию программных модулей и компонент»

ПК-6 «Способен выполнять работы по созданию (модификации) и сопровождению информационных ресурсов, создавать объекты визуальной информации»

ПК-7 «Способен выполнять работы по созданию, редактированию информационных ресурсов и управлению информационными ресурсами»

ПК-8 «Способен разрабатывать и реализовывать стратегию продвижения в информационно-телекоммуникационной сети Интернет»

ПК-9 «Способен проводить аналитическое исследование с применением технологий больших данных, базирующихся в том числе на методах искусственного интеллекта»

Содержание дисциплины охватывает круг вопросов, связанных с изучением и освоением основных принципов и средств разработки клиентский части web-сайта, соответствующего требованиям кроссбраузерности, адаптивности, быстрой загрузки, а также современного удобного пользовательского интерфейса. В дисциплине изучаются язык гипертекстовой разметки HTML, технология каскадных таблиц стилей CSS, язык JavaScript, а также ряд библиотек этого языка.

Преподавание дисциплины предусматривает следующие формы организации учебного процесса: лекции, лабораторные работы, самостоятельная работа студента, консультации, курсовое проектирование.

Программой дисциплины предусмотрены следующие виды контроля: текущий контроль успеваемости, промежуточная аттестация в форме экзамена.

Общая трудоемкость освоения дисциплины составляет 4 зачетных единицы, 144 часа.

Язык обучения по дисциплине «русский »

1. Перечень планируемых результатов обучения по дисциплине

1.1. Цели преподавания дисциплины

Содержание дисциплины охватывает круг вопросов, связанных с изучением и освоением основных принципов и средств разработки клиентский части web-сайта, соответствующего требованиям кроссбраузерности, адаптивности, быстрой загрузки, а также современного удобного пользовательского интерфейса: HTML, CSS, JavaScript и ряда его библиотек.

1.2. Дисциплина входит в состав части, формируемой участниками образовательных отношений, образовательной программы высшего образования (далее – ОП ВО).

1.3. Перечень планируемых результатов обучения по дисциплине, соотнесенных с планируемыми результатами освоения ОП ВО.

В результате изучения дисциплины обучающийся должен обладать следующими компетенциями или их частями. Компетенции и индикаторы их достижения приведены в таблине 1.

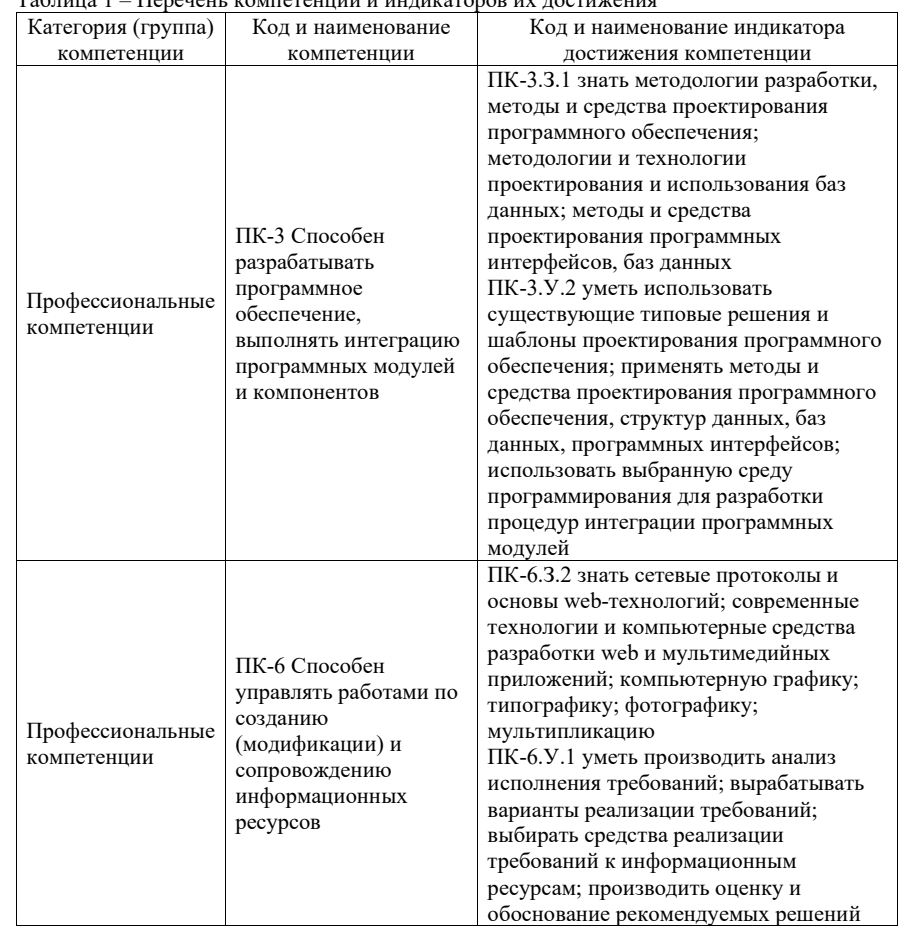

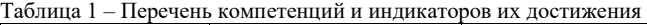

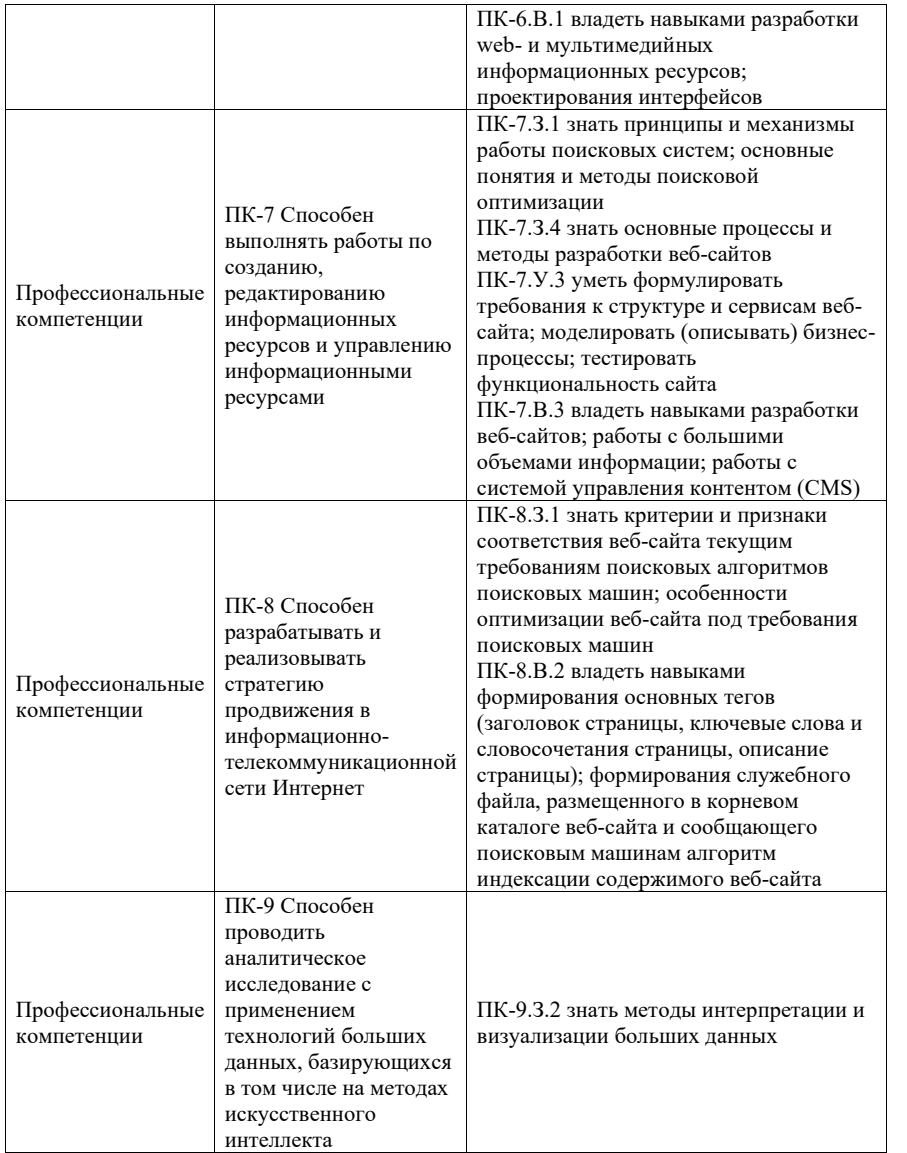

2. Место дисциплины в структуре ОП

Дисциплина может базироваться на знаниях, ранее приобретенных обучающимися при изучении следующих дисциплин:

Информационные технологии

Технологии программирования,

– Мультимедиа технологии.

Знания, полученные при изучении материала данной дисциплины, имеют как самостоятельное значение, так и могут использоваться при изучении других дисциплин:

Web-программирование,

а также при выполнении выпускной квалификационной работы.

## 3. Объем и трудоемкость дисциплины

Данные об общем объеме дисциплины, трудоемкости отдельных видов учебной работы по дисциплине (и распределение этой трудоемкости по семестрам) представлены в таблице 2.

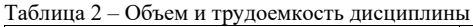

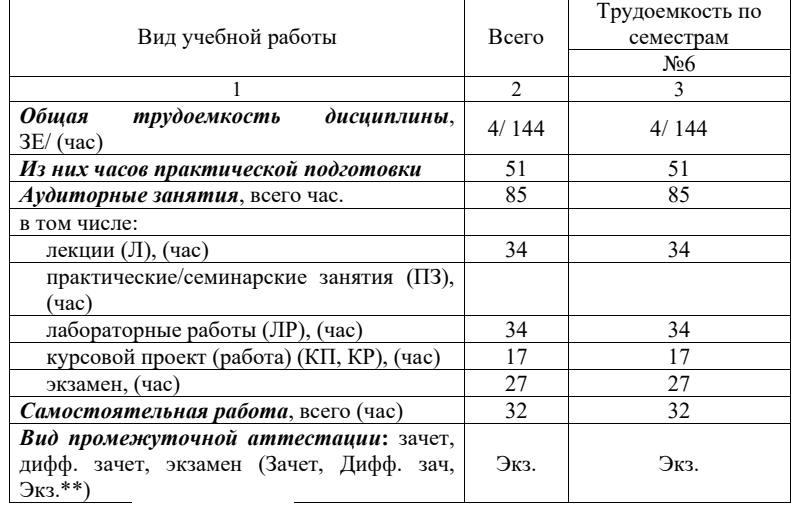

Примечание: \*\*кандидатский экзамен

# 4. Содержание дисциплины

4.1. Распределение трудоемкости дисциплины по разделам и видам занятий.

Разделы, темы дисциплины и их трудоемкость приведены в таблице 3.

Таблица 3. – Разделы дисциплины и их трудоемкость

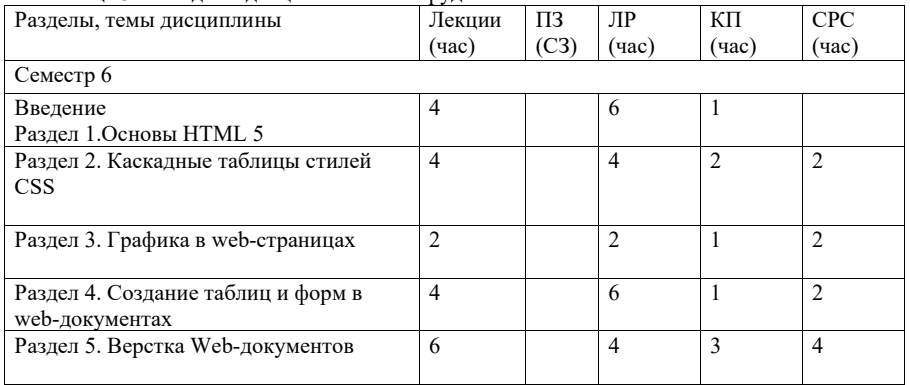

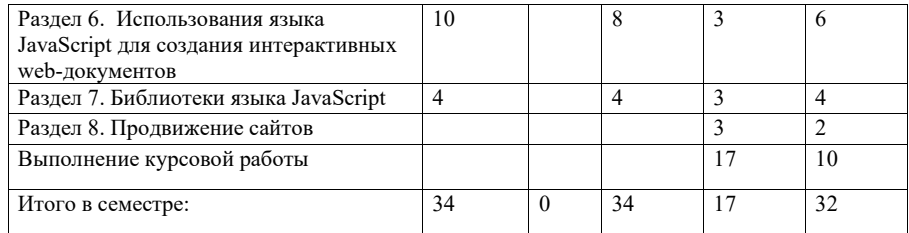

Практическая подготовка заключается в непосредственном выполнении обучающимися определенных трудовых функций, связанных с будущей профессиональной деятельностью.

4.2. Содержание разделов и тем лекционных занятий.

Содержание разделов и тем лекционных занятий приведено в таблице 4. Таблица 4 - Содержание разделов и тем лекционных занятий

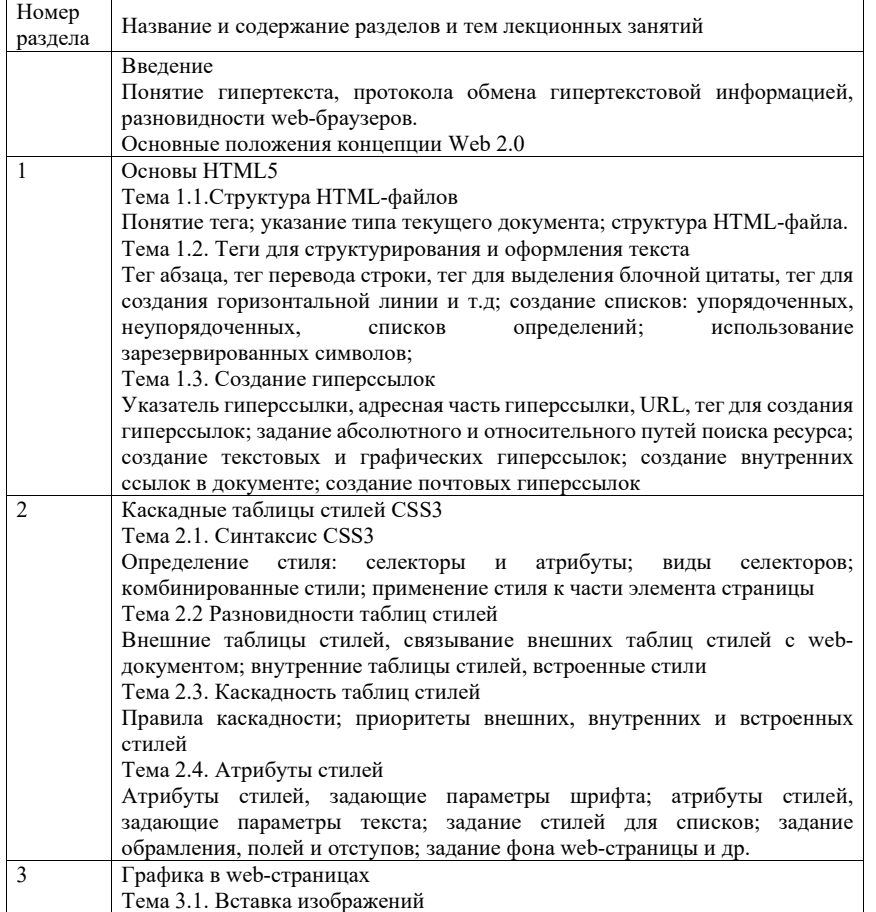

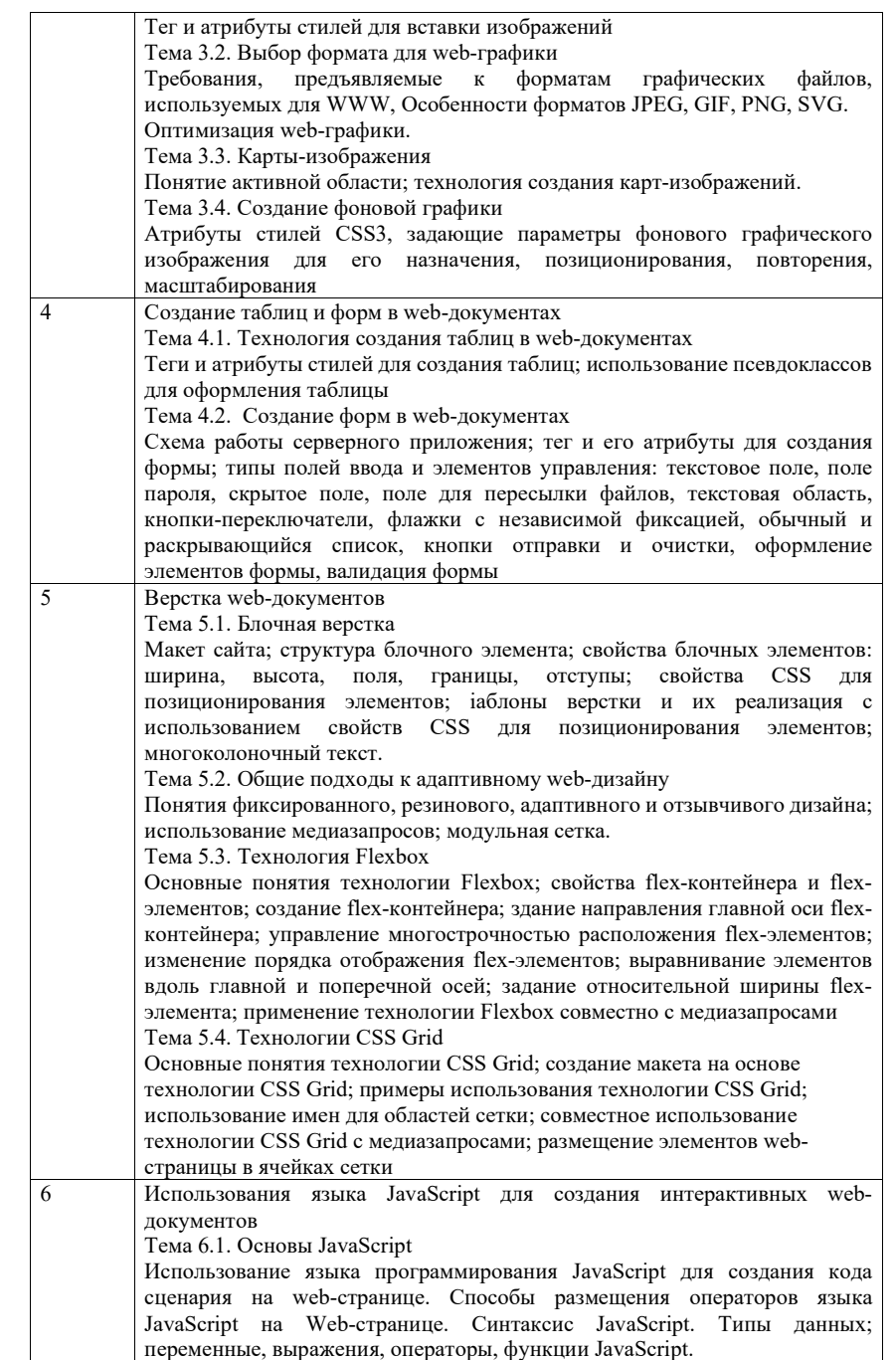

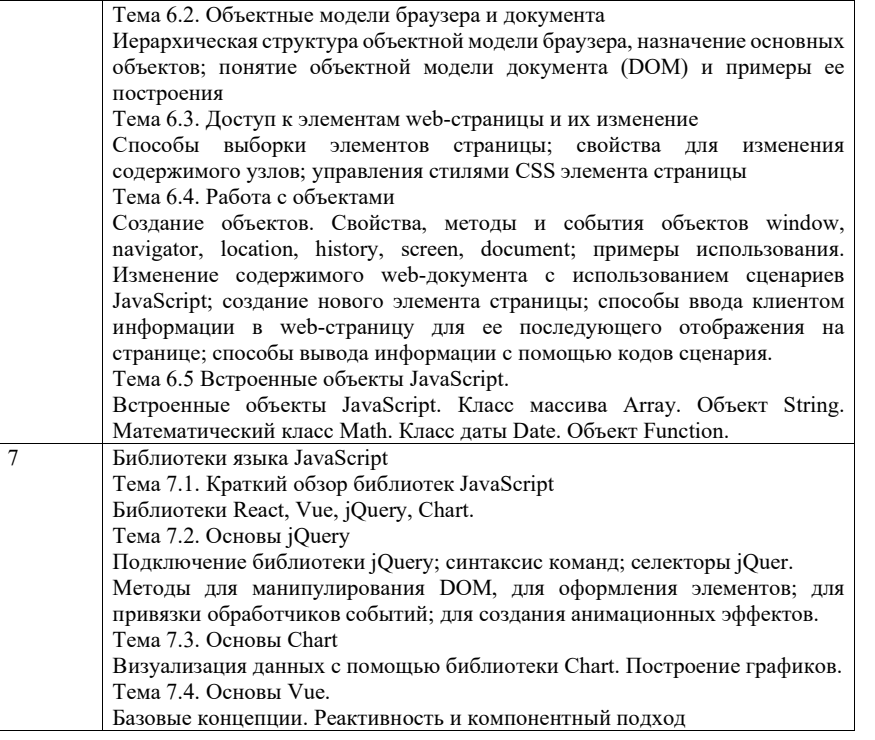

4.3. Практические (семинарские) занятия

Темы практических занятий и их трудоемкость приведены в таблице 5.

Таблица 5 – Практические занятия и их трудоемкость

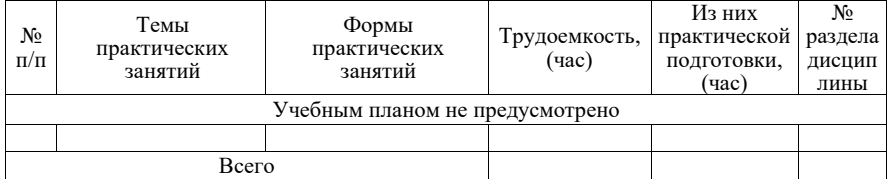

4.4. Лабораторные занятия

Темы лабораторных занятий и их трудоемкость приведены в таблице 6.

### Таблица 6 – Лабораторные занятия и их трудоемкость

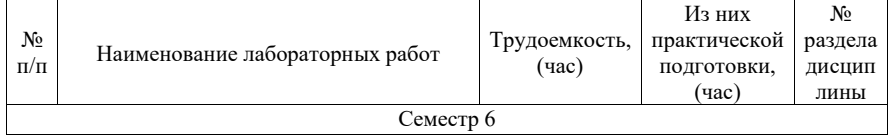

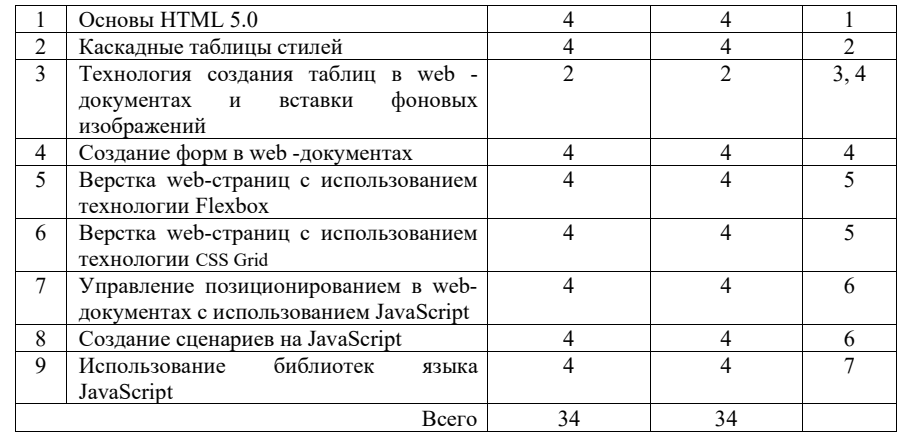

4.5. Курсовое проектирование/ выполнение курсовой работы Цель курсовой работы:

Часов практической подготовки: 17

Примерные темы заданий на курсовую работу приведены в разделе 10 РПД.

### 4.6. Самостоятельная работа обучающихся

Виды самостоятельной работы и ее трудоемкость приведены в таблице 7.

## Таблица 7 – Виды самостоятельной работы и ее трудоемкость

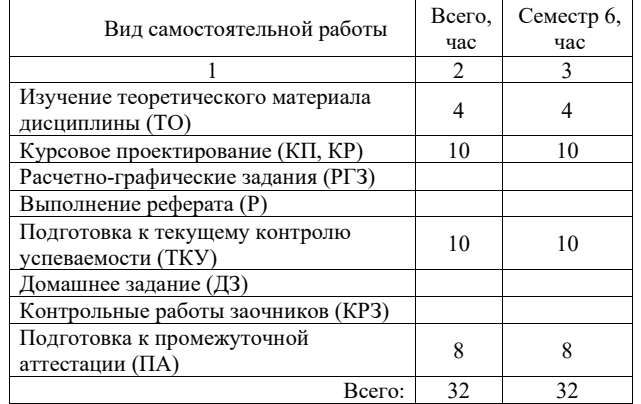

5. Перечень учебно-методического обеспечения для самостоятельной работы обучающихся по дисциплине (модулю) Учебно-методические материалы для самостоятельной работы обучающихся указаны в п.п. 7-11.

6. Перечень печатных и электронных учебных изданий

Перечень печатных и электронных учебных изданий приведен в таблице 8. Таблица 8– Перечень печатных и электронных учебных изданий

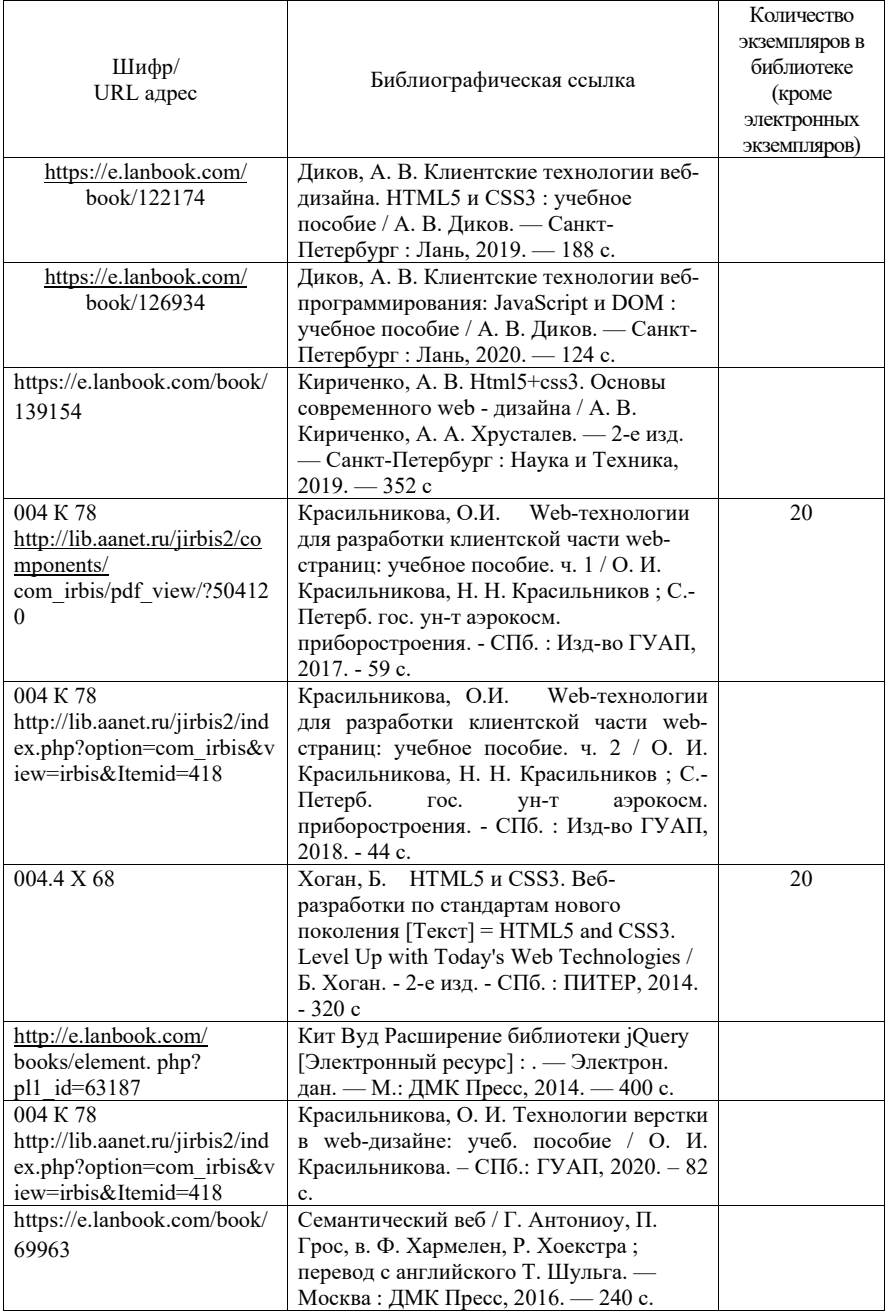

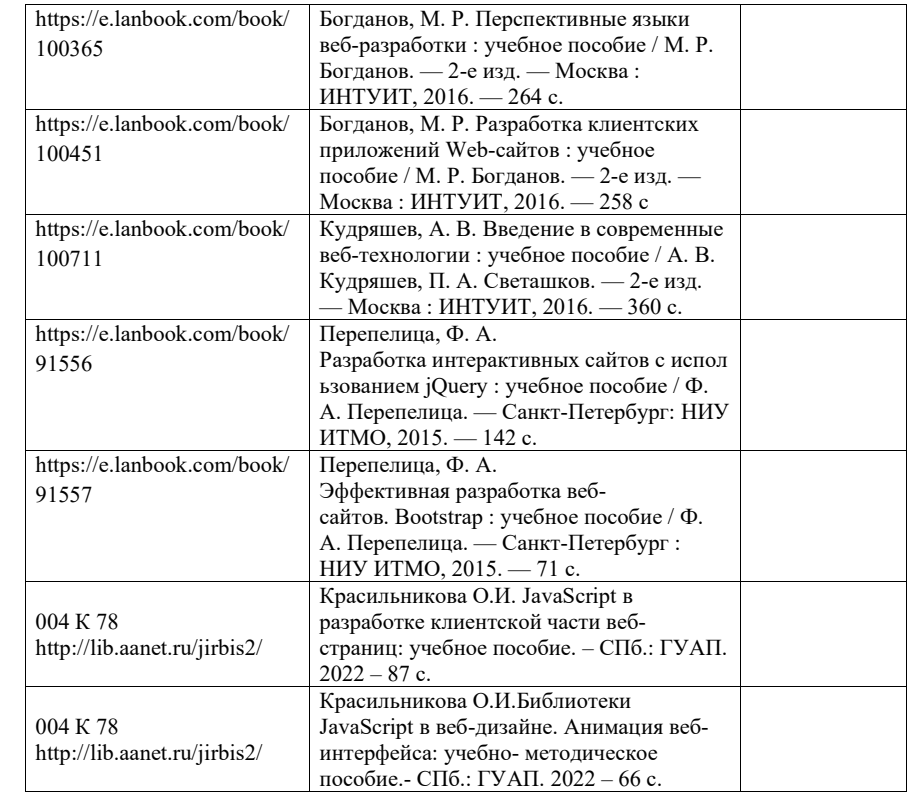

7. Перечень электронных образовательных ресурсов

информационно-телекоммуникационной сети «Интернет»

Перечень электронных образовательных ресурсов информационнотелекоммуникационной сети «Интернет», необходимых для освоения дисциплины приведен в таблице 9.

Таблица 9 – Перечень электронных образовательных ресурсов информационнотелекоммуникационной сети «Интернет»

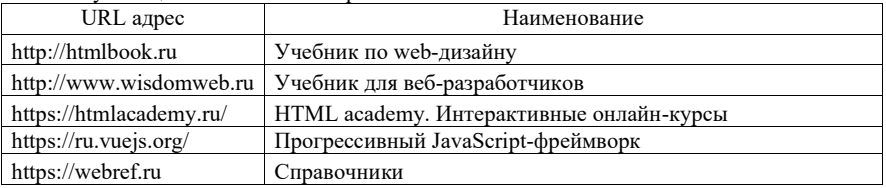

#### 8. Перечень информационных технологий

8.1. Перечень программного обеспечения, используемого при осуществлении образовательного процесса по дисциплине.

Перечень используемого программного обеспечения представлен в таблице 10.

Таблица 10– Перечень программного обеспечения

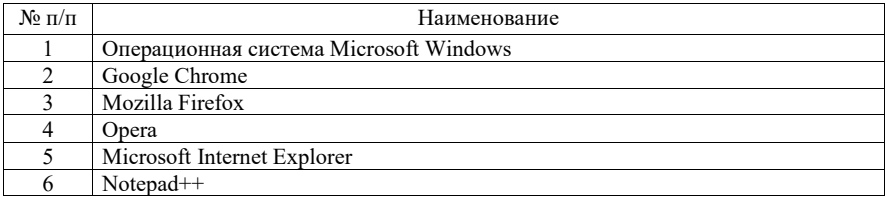

8.2. Перечень информационно-справочных систем,используемых при осуществлении образовательного процесса по дисциплине

Перечень используемых информационно-справочных систем представлен в таблице 11.

Таблица 11– Перечень информационно-справочных систем

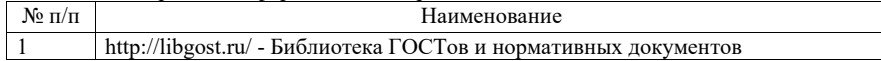

### 9. Материально-техническая база

Состав материально-технической базы, необходимой для осуществления образовательного процесса по дисциплине, представлен в таблице12.

Таблица 12 – Состав материально-технической базы

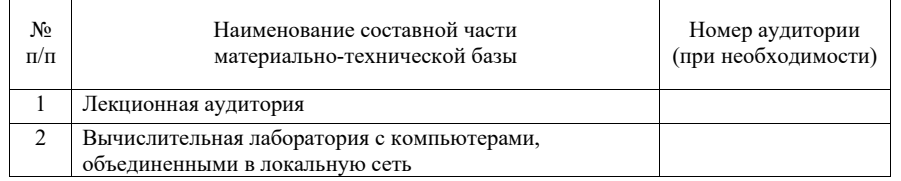

10. Оценочные средства для проведения промежуточной аттестации

10.1. Состав оценочных средствдля проведения промежуточной аттестации обучающихся по дисциплине приведен в таблице 13.

Таблица 13 – Состав оценочных средств для проведения промежуточной аттестации

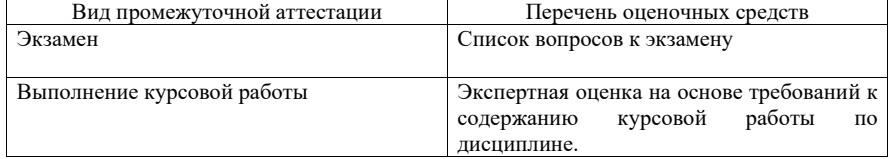

10.2. В качестве критериев оценки уровня сформированности (освоения) компетенций обучающимися применяется 5-балльная шкала оценки сформированности компетенций, которая приведена в таблице 14. В течение семестра может использоваться 100-балльная шкала модульно-рейтинговой системы Университета, правила использования которой, установлены соответствующим локальным нормативным актом ГУАП. Таблица 14 –Критерии оценки уровня сформированности компетенций

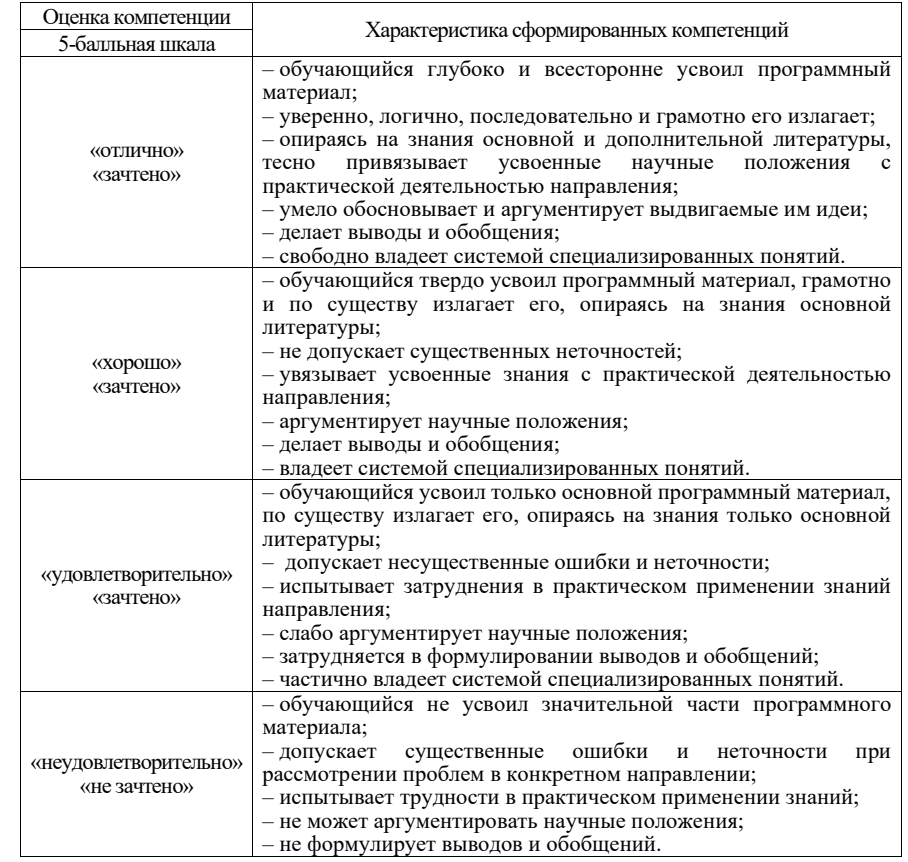

10.3. Типовые контрольные задания или иные материалы.

Вопросы (задачи) для экзамена представлены в таблице 15.

## Таблица 15 – Вопросы (задачи) для экзамена

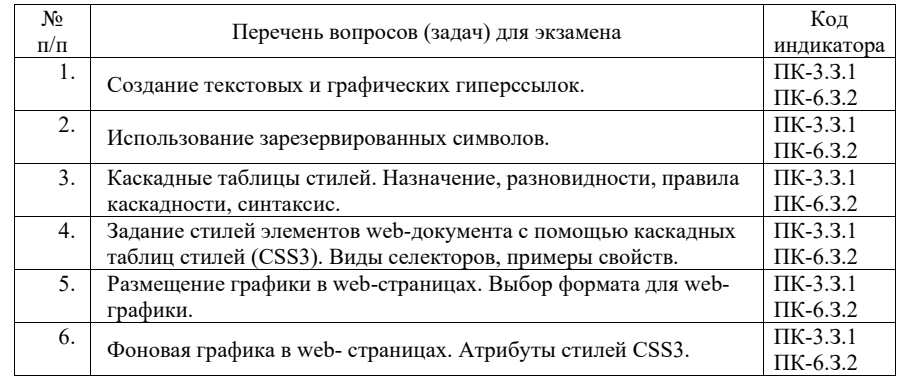

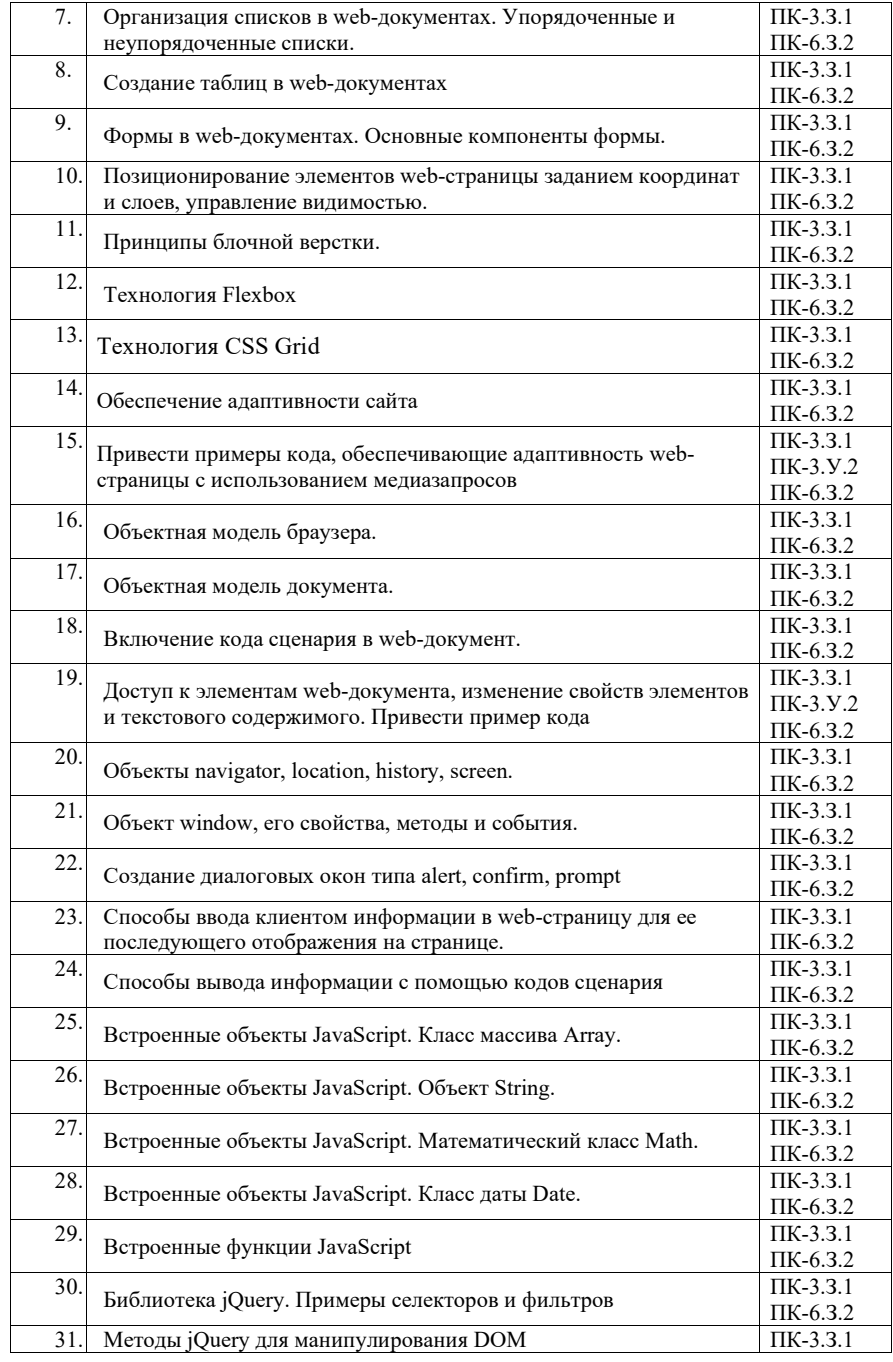

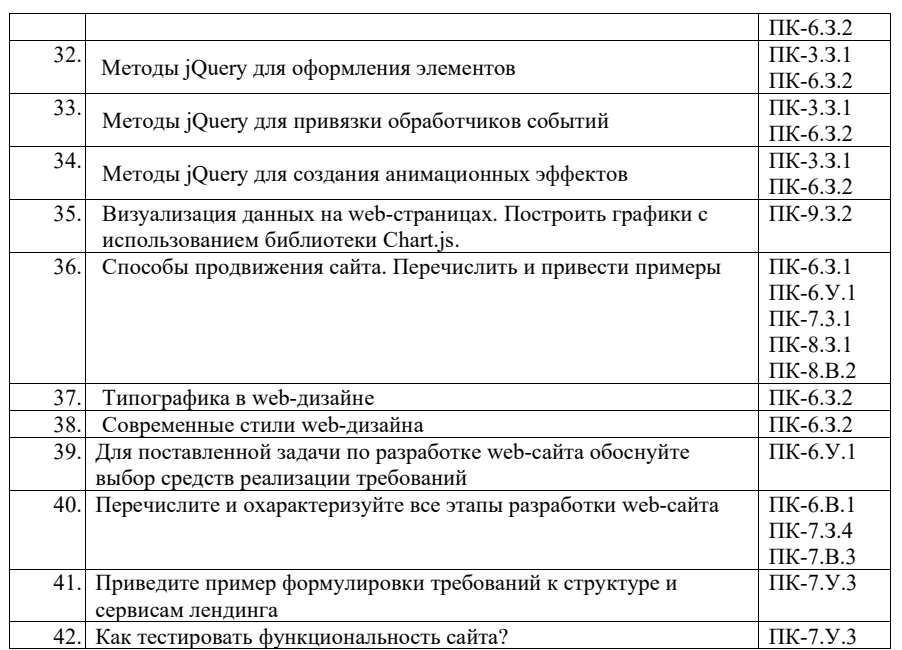

Вопросы (задачи) для зачета / дифф. зачета представлены в таблице 16. Таблица 16 – Вопросы (задачи) для зачета / дифф. зачета

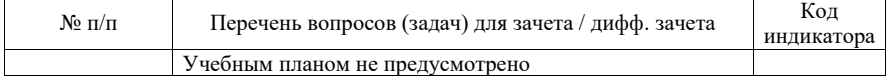

Перечень тем для курсового проектирования/выполнения курсовой работы представлены в таблице 17.

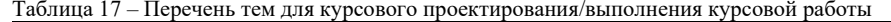

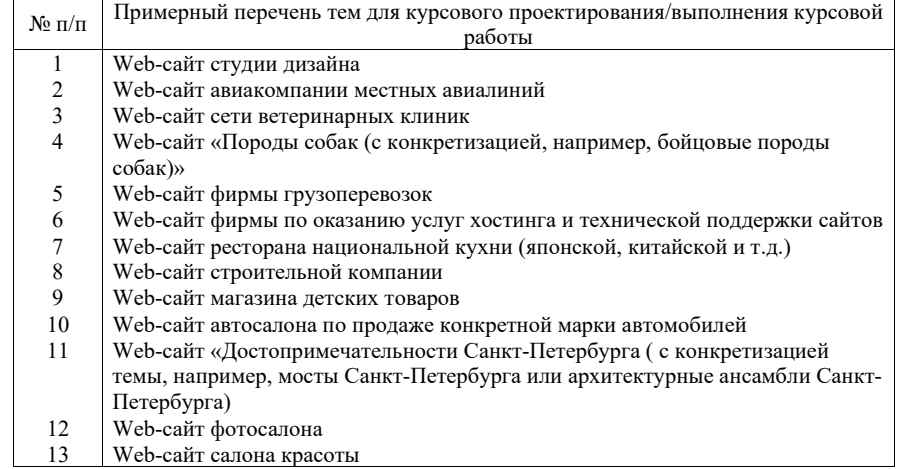

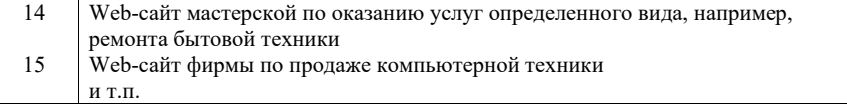

Вопросы для проведения промежуточной аттестации в виде тестирования представлены в таблице 18.

#### Таблица 18 – Примерный перечень вопросов для тестов

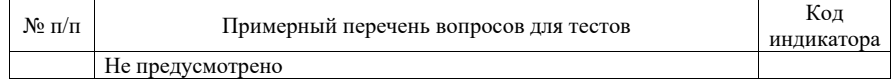

Перечень тем контрольных работ по дисциплине обучающихся заочной формы обучения, представлены в таблице 19.

#### Таблица 19 – Перечень контрольных работ

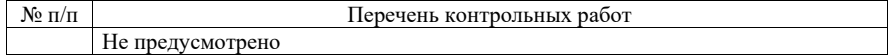

10.4. Методические материалы, определяющие процедуры оценивания индикаторов, характеризующих этапы формирования компетенций, содержатся в локальных нормативных актах ГУАП, регламентирующих порядок и процедуру проведения текущего контроля успеваемости и промежуточной аттестации обучающихся ГУАП.

#### 11. Методические указания для обучающихся по освоению дисциплины

11.1. Методические указания для обучающихся по освоению лекционного материала

Основное назначение лекционного материала – логически стройное, системное, глубокое и ясное изложение учебного материала. Назначение современной лекции в рамках дисциплины не в том, чтобы получить всю информацию по теме, а в освоении фундаментальных проблем дисциплины, методов научного познания, новейших достижений научной мысли. В учебном процессе лекция выполняет методологическую, организационную и информационную функции. Лекция раскрывает понятийный аппарат конкретной области знания, её проблемы, дает цельное представление о дисциплине, показывает взаимосвязь с другими дисциплинами.

Планируемые результаты при освоении обучающимися лекционного материала:

 получение современных, целостных, взаимосвязанных знаний, уровень которых определяется целевой установкой к каждой конкретной теме;

получение опыта творческой работы совместно с преподавателем;

 развитие профессионально-деловых качеств, любви к предмету и самостоятельного творческого мышления.

появление необходимого интереса, необходимого для самостоятельной работы;

 получение знаний о современном уровне развития науки и техники и о прогнозе их развития на ближайшие годы;

 научиться методически обрабатывать материал (выделять главные мысли и положения, приходить к конкретным выводам, повторять их в различных формулировках);

получение точного понимания всех необходимых терминов и понятий.

Лекционный материал может сопровождаться демонстрацией слайдов и использованием раздаточного материала при проведении коротких дискуссий об особенностях применения отдельных тематик по дисциплине.

Структура предоставления лекционного материала:

- изложение теоретических вопросов, связанных с рассматриваемой темой;
- обобщение изложенного материала;
- ответы на возникающие вопросы по теме лекции.

11.2. Методические указания для обучающихся по выполнению лабораторных работ В ходе выполнения лабораторных работа обучающийся должен углубить знание, а также и приобрести умения и навыки практического использования основных технологий, используемых для разработки клиентской части web-сайта: HTML, CSS, JavaScript.

Выполнение лабораторных работ обучающимся является неотъемлемой частью изучения дисциплины, определяемой учебным планом и относится к средствам, обеспечивающим решение следующих основных задач у обучающегося:

 приобретение навыков использования языка гипертекстовой разметки документов HTML5, технологии каскадных таблиц стилей CSS3, языка программирования JavaScript и его библиотек;

 приобретение навыков создания дизайн-макета сайта, программного управления отображением элементов сайта, его графического оформления и оптимизации;

приобретение навыков создания адаптивных сайтов;

приобретение опыта деятельности в области разработки эффективных web-сайтов.

Выполнение лабораторных работ обучающимся является неотъемлемой частью изучения дисциплины, определяемой учебным планом, и относится к средствам, обеспечивающим решение следующих основных задач обучающегося:

 приобретение навыков исследования процессов, явлений и объектов, изучаемых в рамках данной дисциплины;

 закрепление, развитие и детализация теоретических знаний, полученных на лекциях;

получение новой информации по изучаемой дисциплине;

 приобретение навыков самостоятельной работы с лабораторным оборудованием и приборами.

#### Задание и требования к проведению лабораторных работ

Вариант задания по каждой лабораторной работе обучающийся получает в соответствии с номером бригады.

Перед выполнением лабораторной работы обучающемуся следует внимательно ознакомиться с методическими указаниями по ее выполнению. В соответствии с заданием обучающийся должен подготовить необходимые данные, получить от преподавателя допуск к выполнению лабораторной работы, выполнить указанную последовательность действий, получить требуемые результаты, оформить и защитить отчет по лабораторной работе.

Структура и форма отчета о лабораторной работе

Отчет о лабораторной работе должен включать в себя: титульный лист, формулировку цели работы, формулировку задания, описание процесса выполнения лабораторной работы, полученные результаты и выводы.

Требования к оформлению отчета о лабораторной работе

Оформление отчета о лабораторной работе следует выполнять в соответствии с требованиями ГОСТ 7.32 – 2017, представленными на сайте ГУАП https://guap.ru/standart/doc.

11.3. Методические указания для обучающихся по прохождению курсового проектирования/выполнения курсовой работы

Курсовой проект/ работа проводится с целью формирования у обучающихся опыта комплексного решения конкретных задач профессиональной деятельности.

Курсовой проект/ работа позволяет обучающемуся приобрести навыки создания web-сайта и опыт самостоятельной работы по использованию современных технологий web-дизайна.

#### Структура пояснительной записки курсовой работы

Введение

1. Дизайн сайта

- 1.1. Модель сайта
- 1.2. Макет сайта.
- 1.3. Применение технологии каскадных таблиц стилей
- 1.4. Графическое оформление web-страницы

1.5. Создание навигационных панелей для сайта

- 2. Web-сценарии сайта на языке JavaScript
- 2.1. Назначение языка JavaScript
- 2.2. Разработка web-сценариев для сайта, использование библиотек JavaScript.
- 3. Валидация кода и продвижение сайта.
- 3. 1. Валидация кода сайта
- 3.2. Способы продвижения сайтов
- 3.3 Использованные приемы продвижения сайта

Заключение

### Требования к оформлению пояснительной записки курсового проекта/ работы

Пояснительная записка должна быть проиллюстрирована скриншотами некоторых страниц сайта. В Приложениях к пояснительной записке необходимо привести примеры HTML-кода отдельных страниц, а также скриптов.

Ориентировочный объем пояснительной записки к курсовой работе – 15-20 страниц. При выполнении курсовой работы возможно использование различных фреймворков, в частности, Bootstrap, а также сервисов, в частности Figma.

Оформление пояснительной записки следует выполнять в соответствии с требованиями ГОСТ 7.32 – 2017, представленными на сайте ГУАП https://guap.ru/standart/doc.

11.4. Методические указания для обучающихся по прохождению самостоятельной работы

В ходе выполнения самостоятельной работы, обучающийся выполняет работу по заданию и при методическом руководстве преподавателя, но без его непосредственного участия.

В процессе выполнения самостоятельной работы, у обучающегося формируется целесообразное планирование рабочего времени, которое позволяет им развивать умения и навыки в усвоении и систематизации приобретаемых знаний, обеспечивает высокий уровень успеваемости в период обучения, помогает получить навыки повышения профессионального уровня.

Методическим материалом, направляющим самостоятельную работу обучающихся, является учебно-методический материал по дисциплине.

Перечень тем для самостоятельного изучения:

- Технология создания карт-изображений;
- Встроенные функции JavaScript;

– Способы продвижения сайта (Поиско́вая оптимиза́ция (SEO), валидация, микроразметка);

- Типографика в web-дизайне;
- Методология БЭМ;
- Архитектура vue-приложений.

11.5. Методические указания для обучающихся по прохождению текущего контроля успеваемости.

Текущий контроль успеваемости предусматривает контроль качества знаний обучающихся, осуществляемого в течение семестра с целью оценивания хода освоения дисциплины.

Система оценок при проведении текущего контроля осуществляется в соответствии с требованиями Положений «О текущем контроле успеваемости и промежуточной аттестации студентов и аспирантов ГУАП, обучающихся по образовательным программам высшего образования» и «О модульно-рейтинговой системе оценки качества учебной работы студентов в ГУАП». Результаты текущего контроля успеваемости учитываются при проведении промежуточной аттестации наряду с ответами на экзаменационные вопросы, поскольку отражают сформированность перечисленных в табл. 1 компетенций, с точки зрения приобретенных умений и навыков.

11.6. Методические указания для обучающихся по прохождению промежуточной аттестации.

Промежуточная аттестация обучающихся предусматривает оценивание промежуточных и окончательных результатов обучения по дисциплине. Она включает в себя:

 экзамен – форма оценки знаний, полученных обучающимся в процессе изучения всей дисциплины или ее части, навыков самостоятельной работы, способности применять их для решения практических задач. Экзамен, как правило, проводится в период экзаменационной сессии и завершается аттестационной оценкой «отлично», «хорошо», «удовлетворительно», «неудовлетворительно».

Система оценок при проведении промежуточной аттестации осуществляется в соответствии с требованиями Положений «О текущем контроле успеваемости и промежуточной аттестации студентов ГУАП, обучающихся по программы высшего образования» и «О модульно-рейтинговой системе оценки качества учебной работы студентов в ГУАП».

# Лист внесения изменений в рабочую программу дисциплины

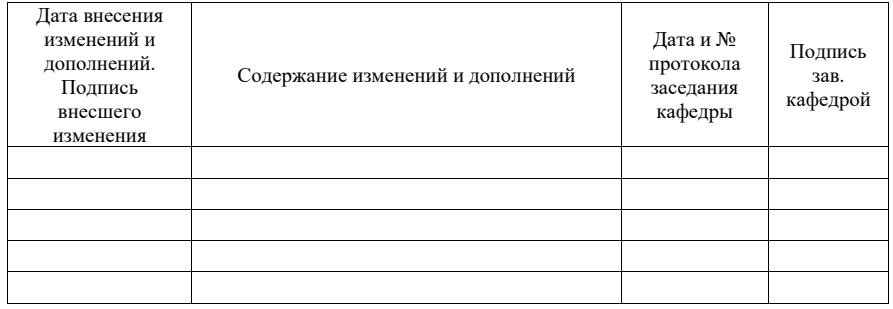